## *IX. Sequence and Collaboration Diagrams*

**Interaction Diagrams Sequence Diagrams Examples Collaboration Diagrams**

Acknowledgment: these slides are based on Prof. John Mylopoulos slides which are used to teach a similar course in the University of Toronto – St. George campus. Used with Permission.

*Sequence and Collaboration Diagrams -- 1*

# *Sequence Diagram Layout*

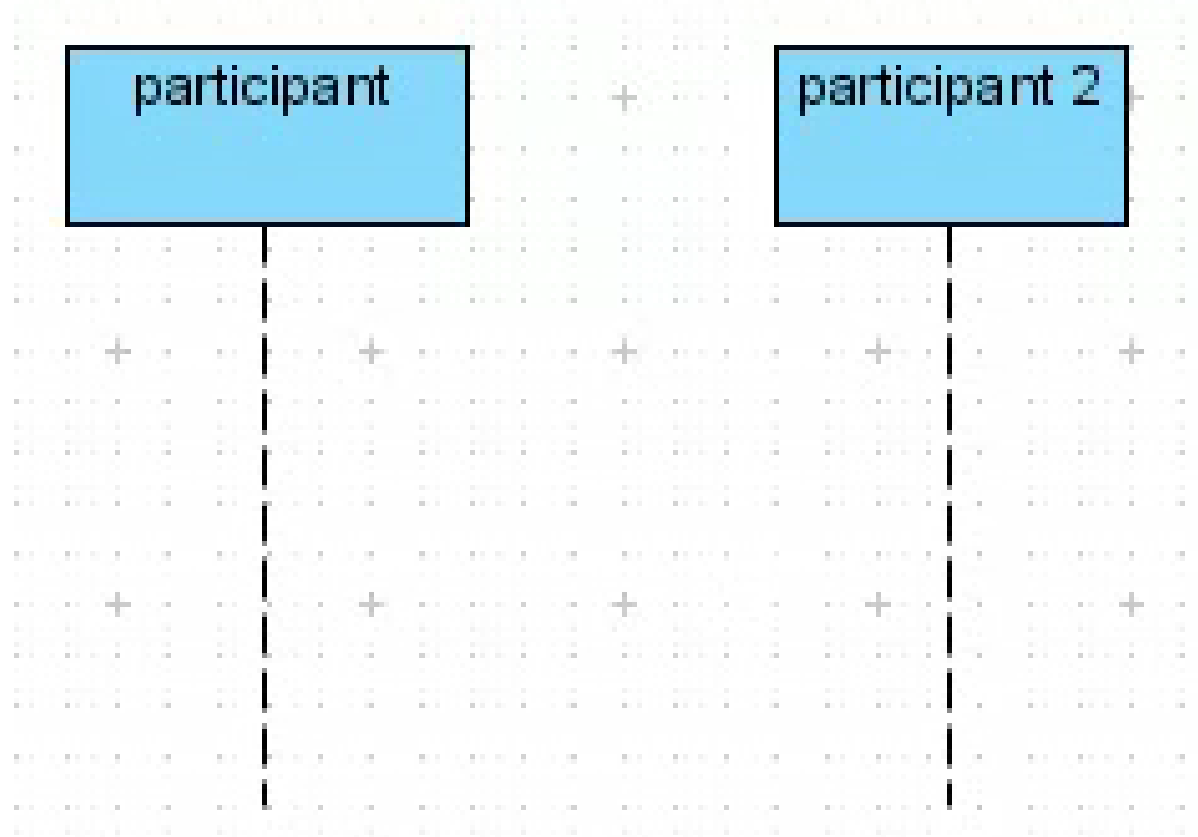

## *Sequence Diagram Messages*

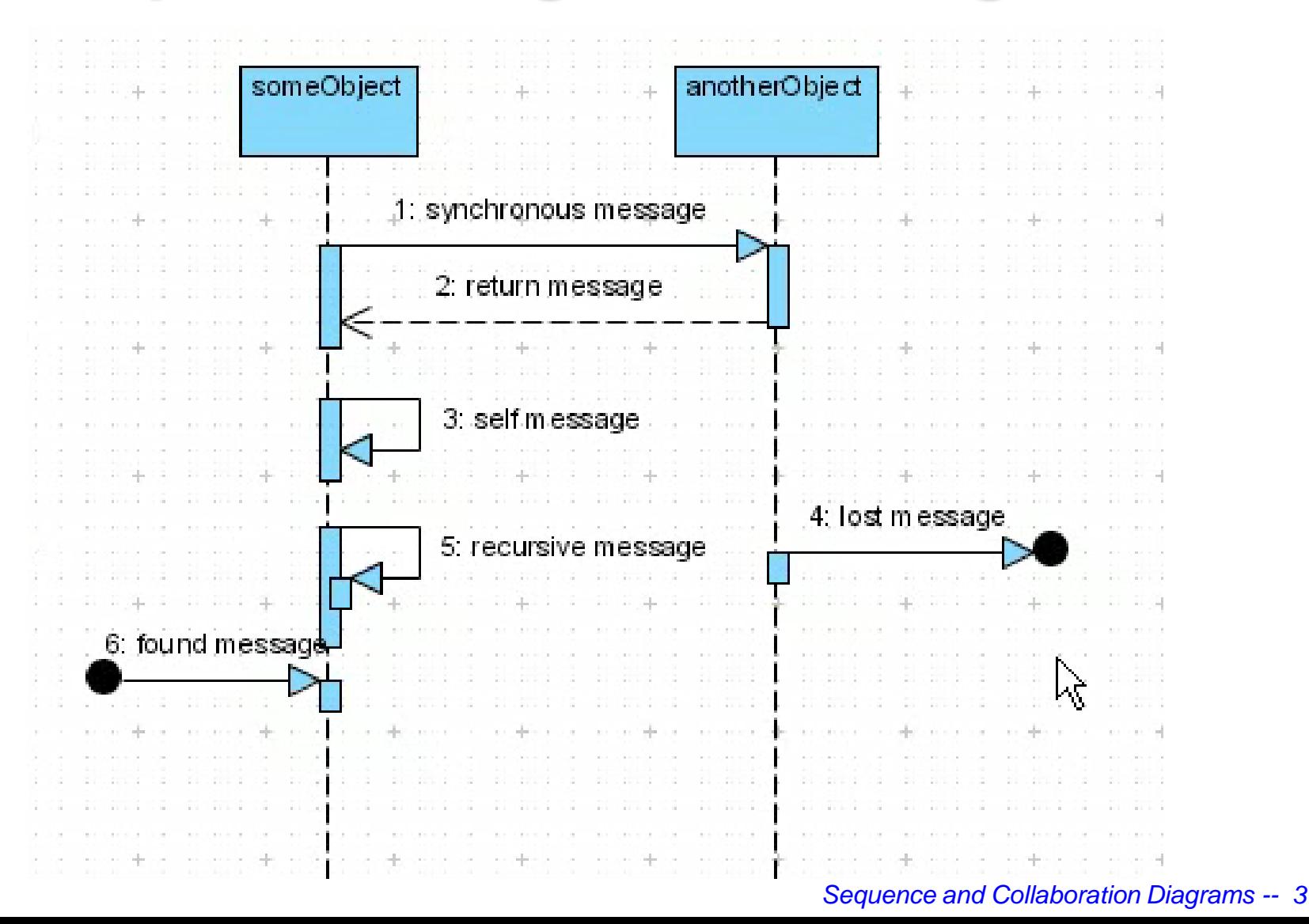

# *Sequence Diagram for Accessing Grades*

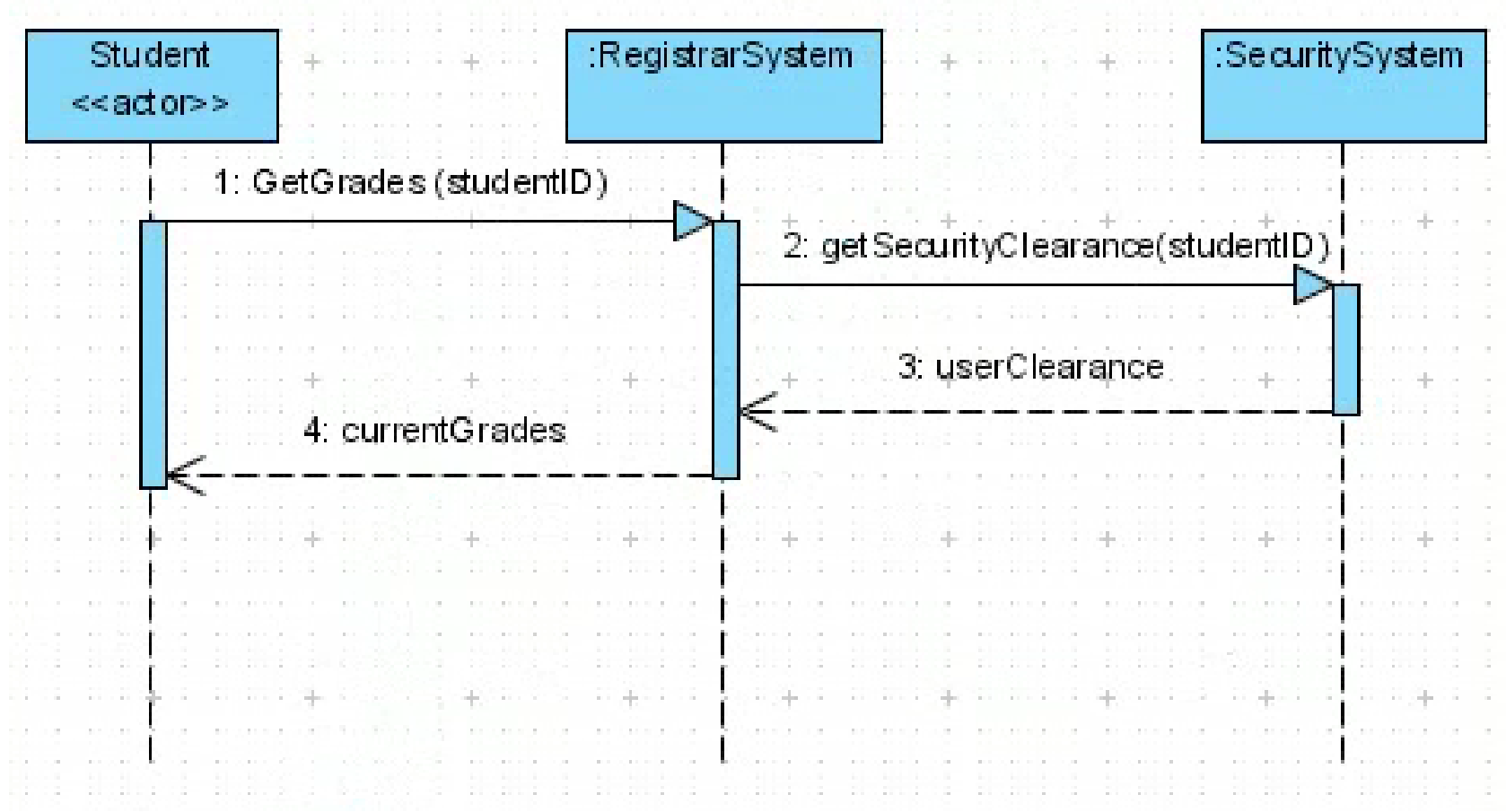

## *Sequence Diagram Messages – cont'd*

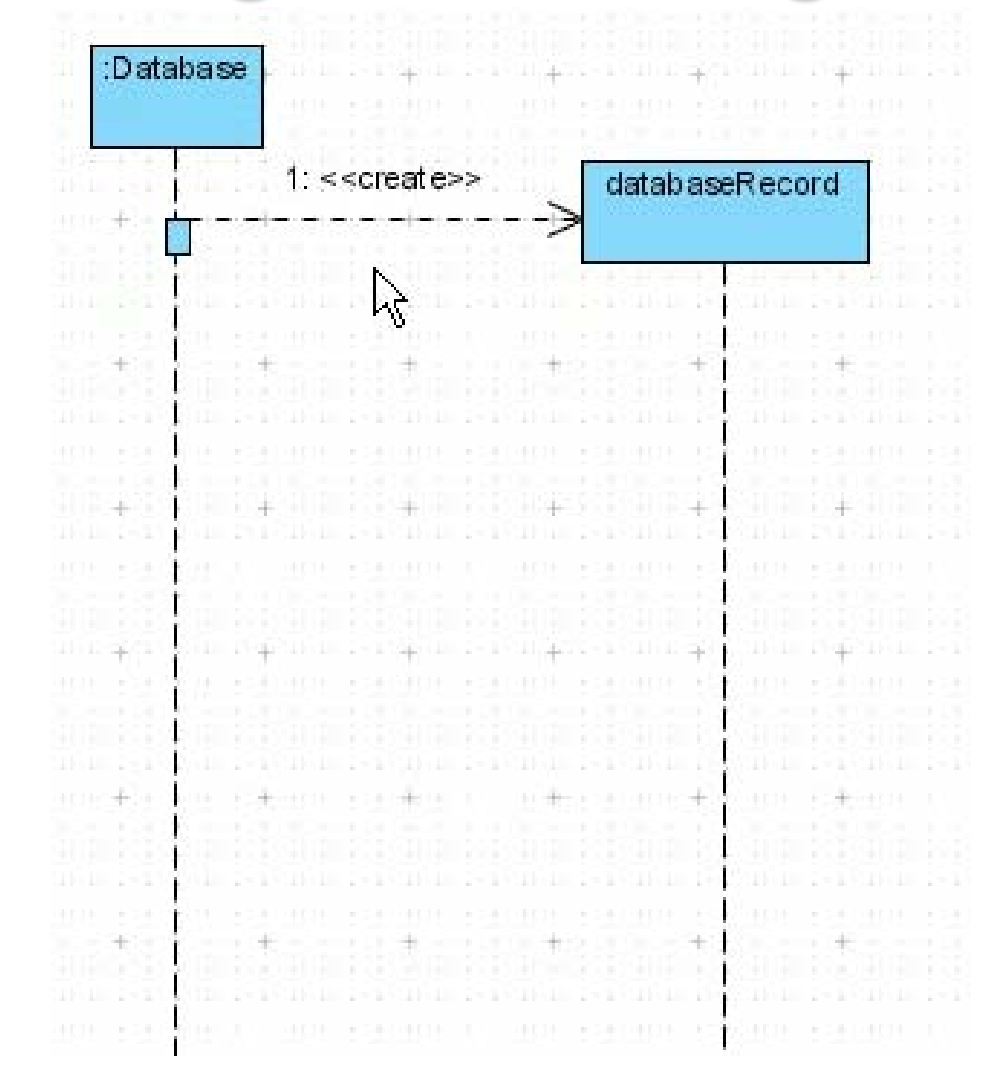

### *Sequence Diagram Participants*

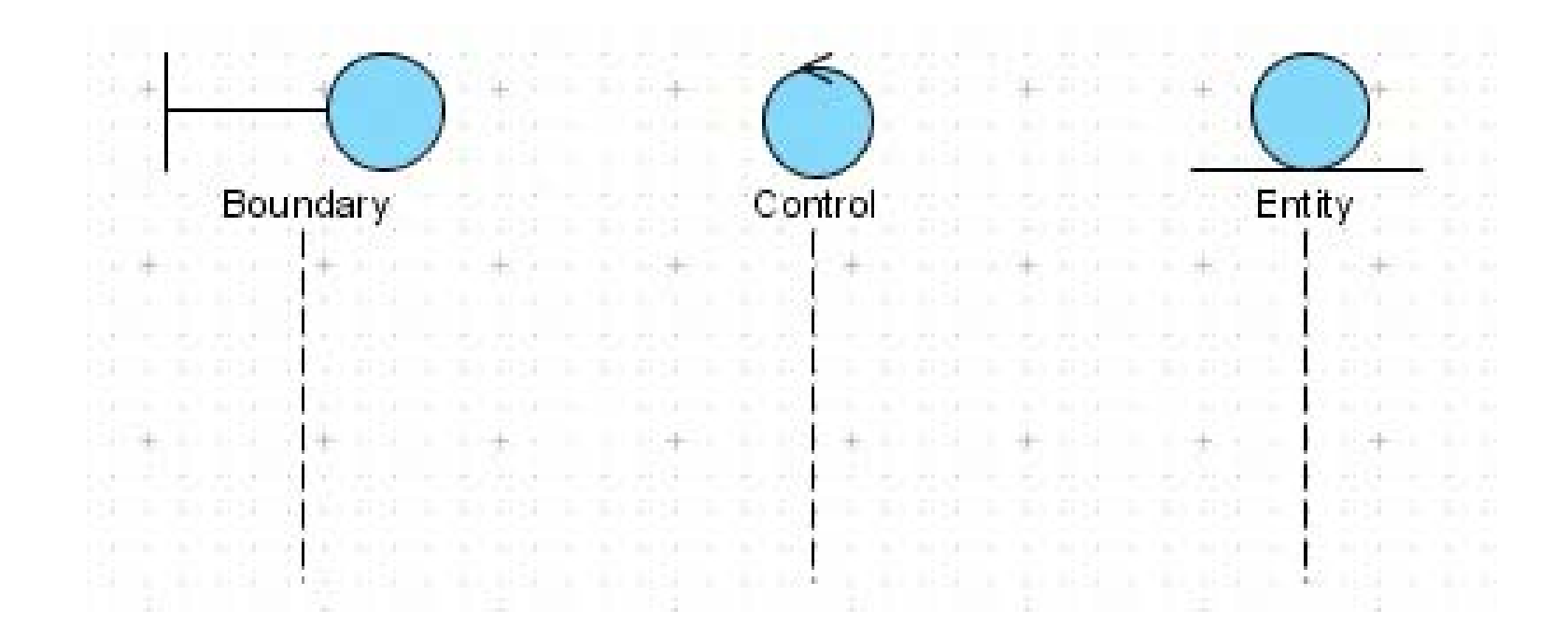

# *Sequence Diagram for Online Shopping*

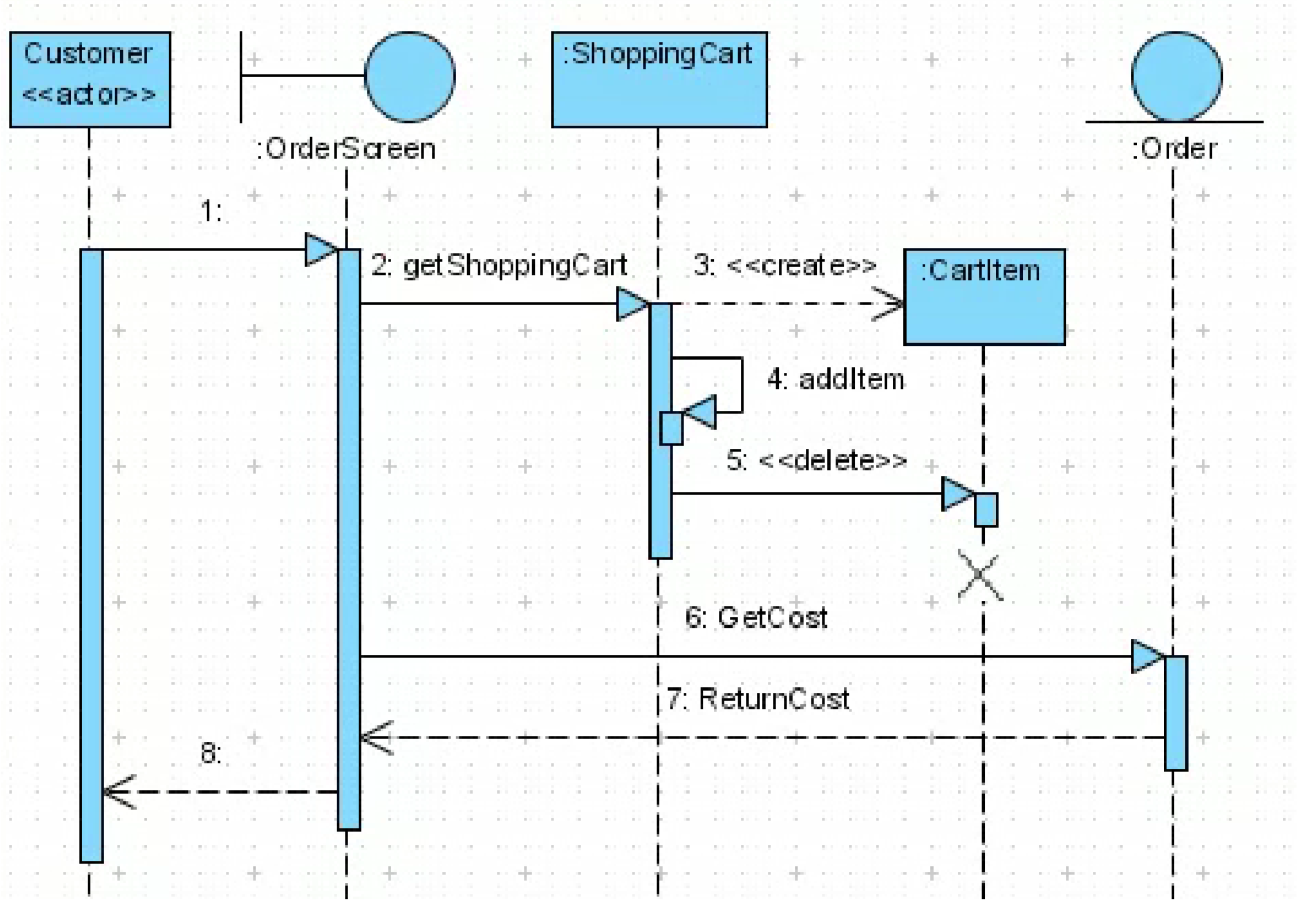

# *Example: Add a New Campaign*

Getting back to the use case "Add a new campaign"

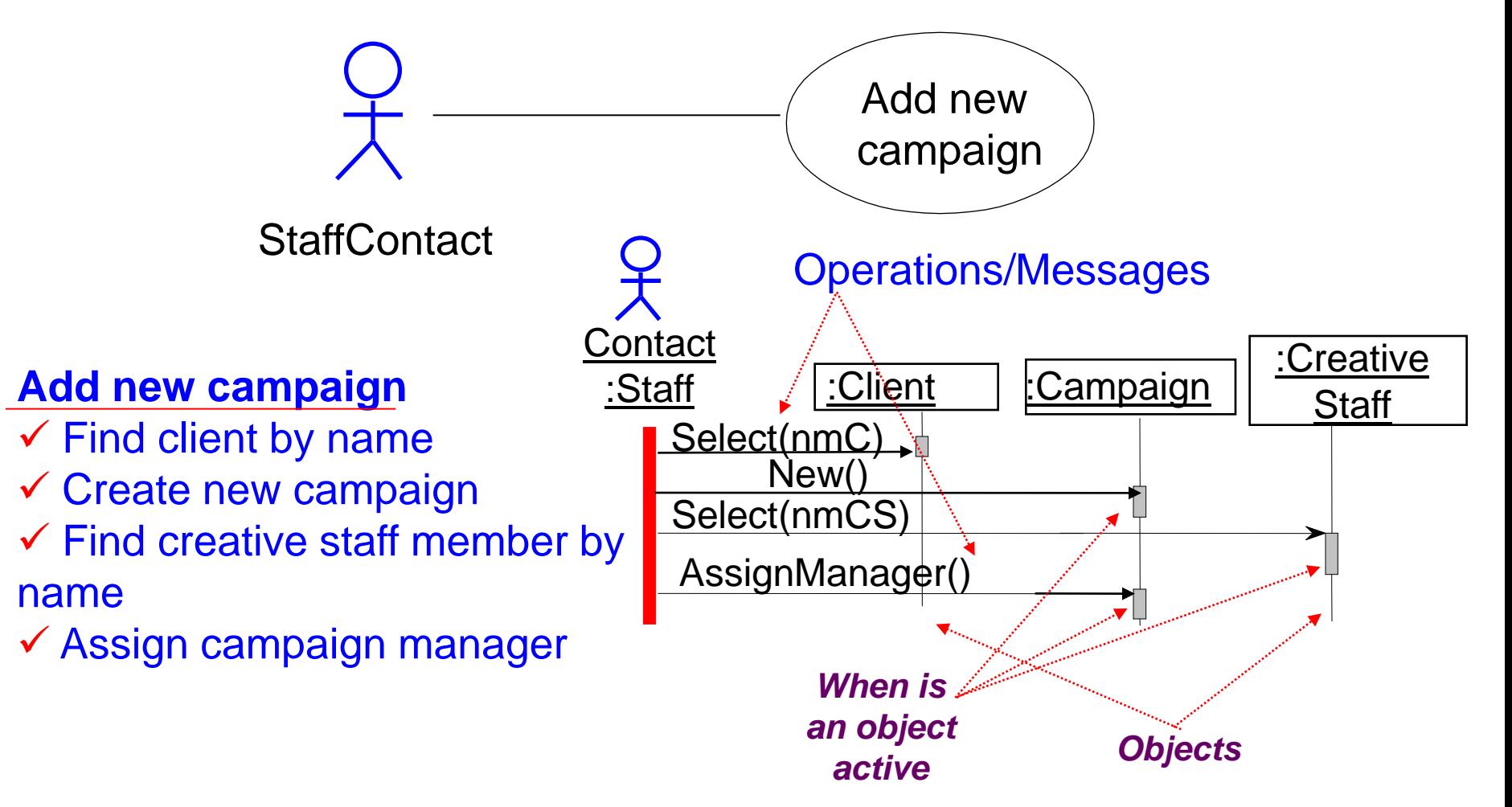

*Sequence and Collaboration Diagrams -- 8*

# *Add New Campaign*

This describes a business process, with no system involved.

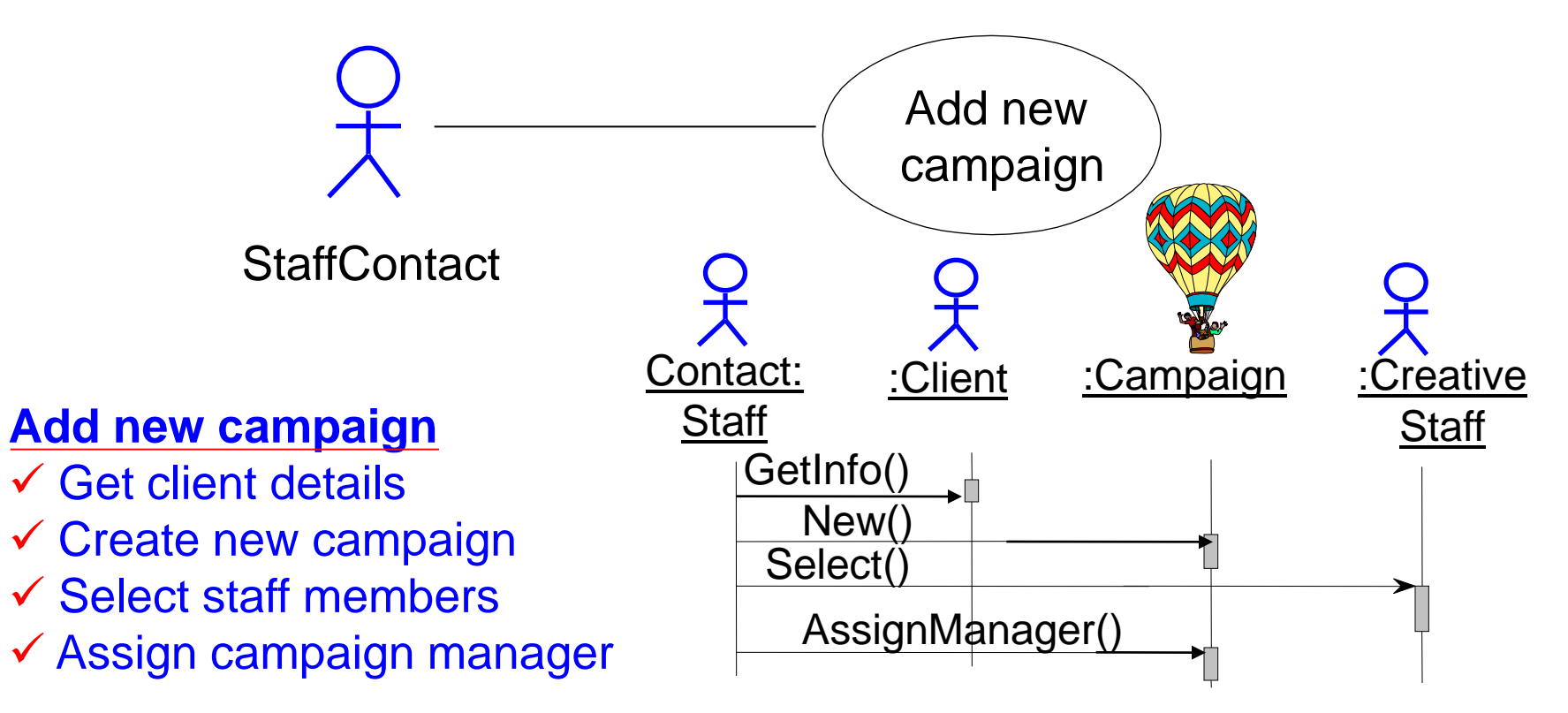

## *A More Realistic Example*

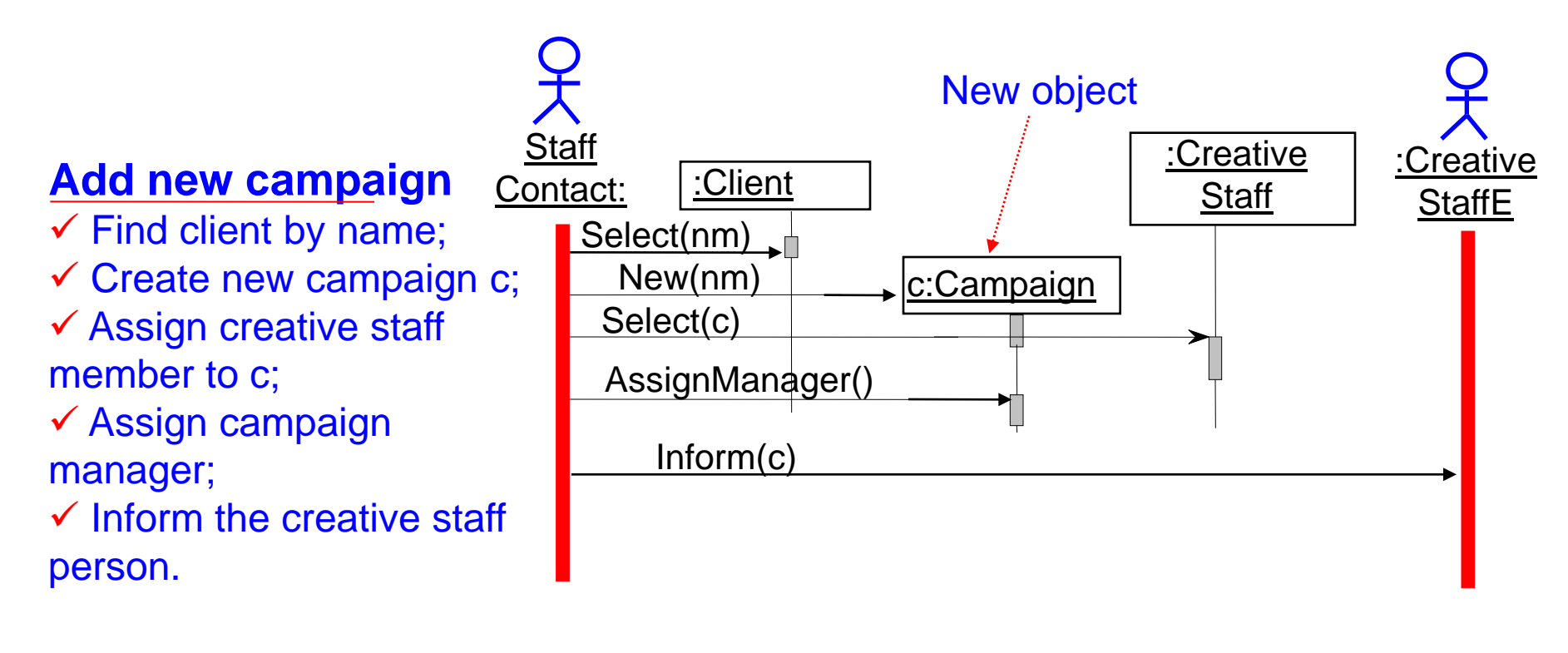

 This describes a business process involving two people and three system objects.

#### *Another Example: Print Shop*

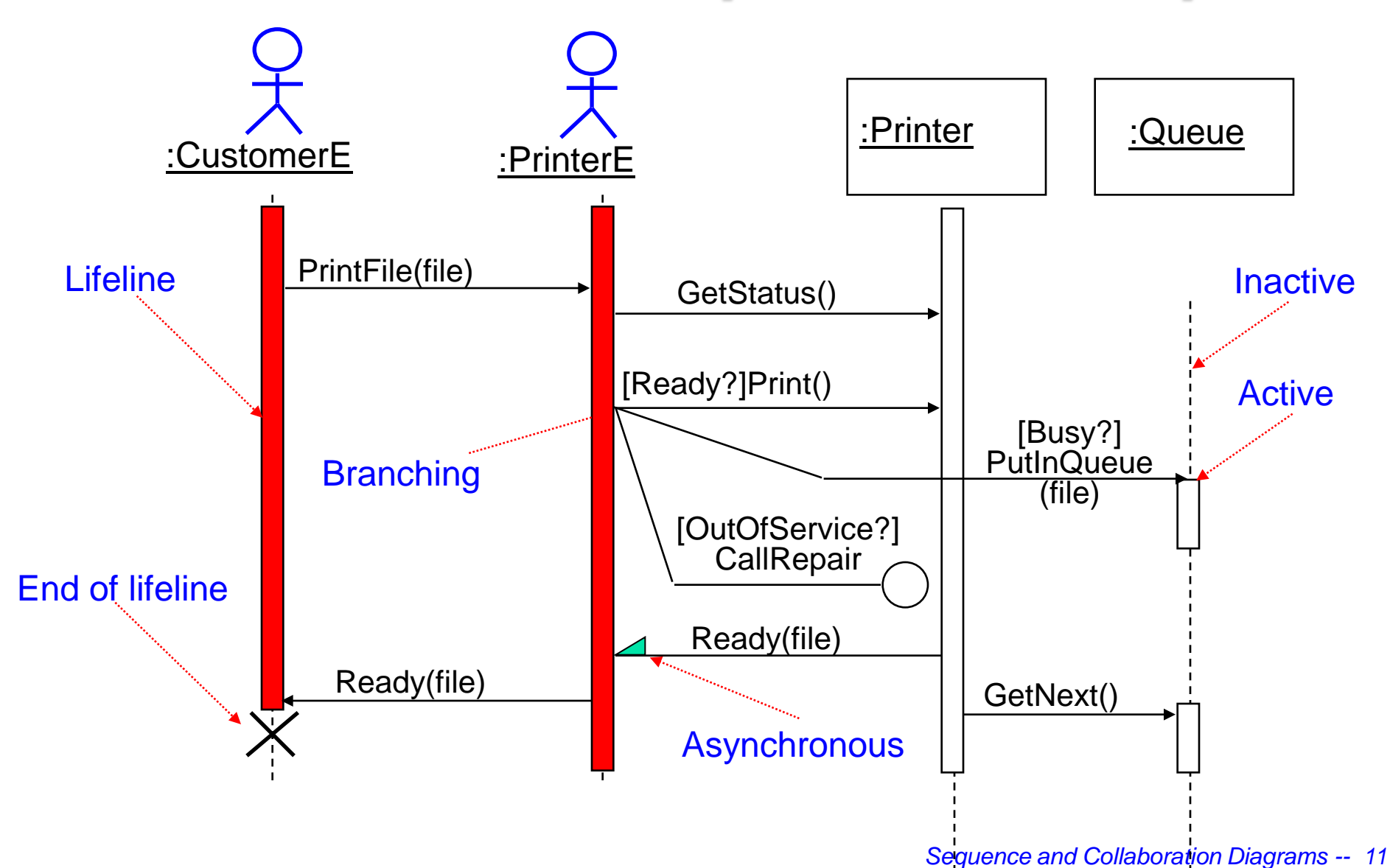

#### *Iteration*

- Iteration (repetition of an operation) is shown with an asterisk
- Each StaffMember will be selected in turn
- Once selected, the CalculateBonus message will be sent to the one currently selected
- There is only one loop!

Calculate Staff Bonuses

**Description** 

**Start** 

For Each StaffMember Select next Staff Member Calculate Bonus for Staff Member

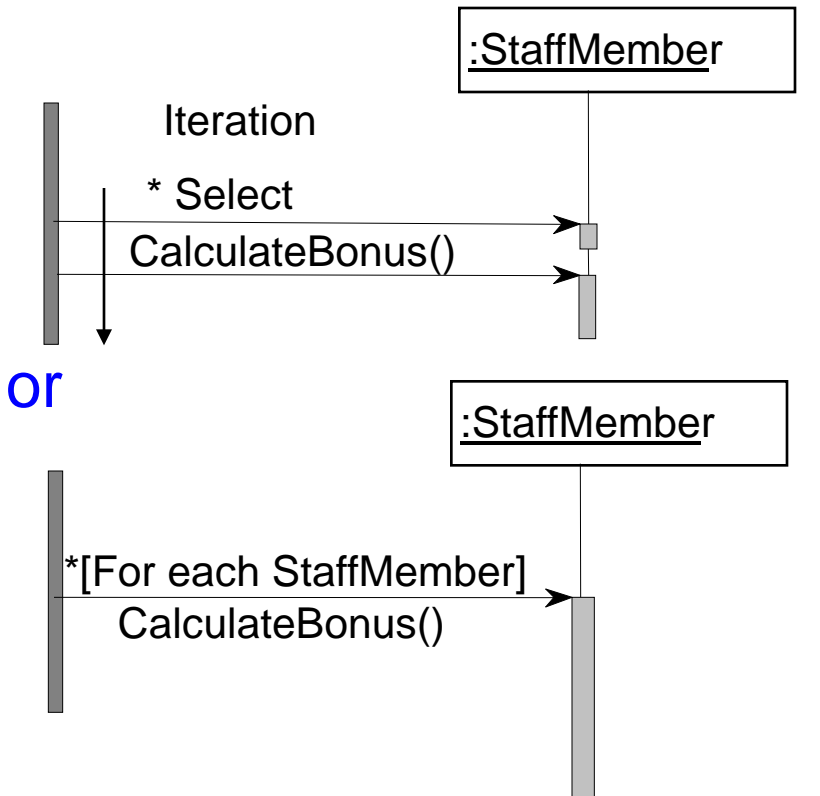

# *Drawing Sequence Diagrams*

- For a particular use case, start by identifying which objects and actors might be involved.
- You may not get this right, but you can always change it.
- Imagine that there is a use case required by Agate called Check Campaign Budget.
- Each Campaign has an EstimatedCost attribute and each Advert has an EstimatedCost attribute.
- **The purpose of the use case is to check that the total** estimated cost of all the adverts is less than that for the campaign as a whole.
- ...Which objects are involved here?

## *Campaign and Advert*

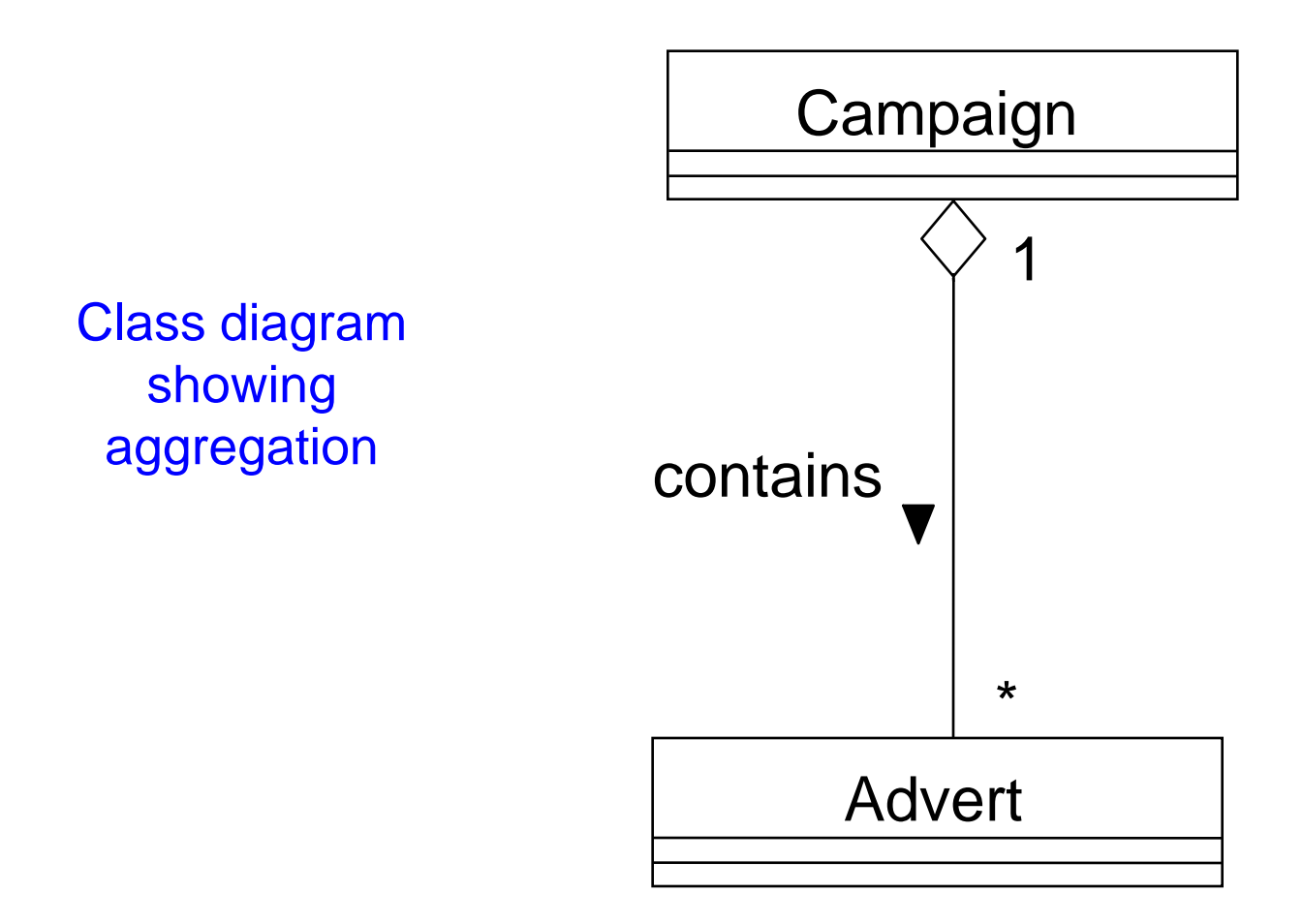

*Sequence and Collaboration Diagrams -- 14*

# *The Campaign Class*

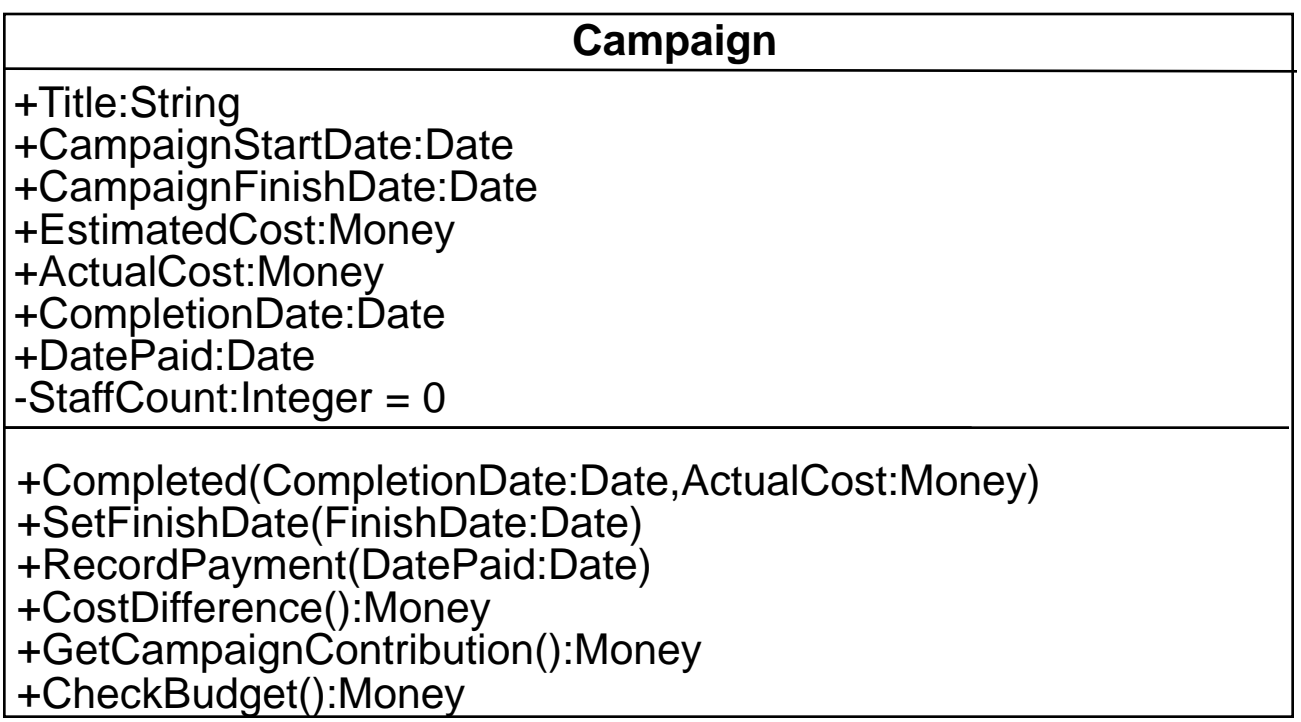

### *The Advert Class*

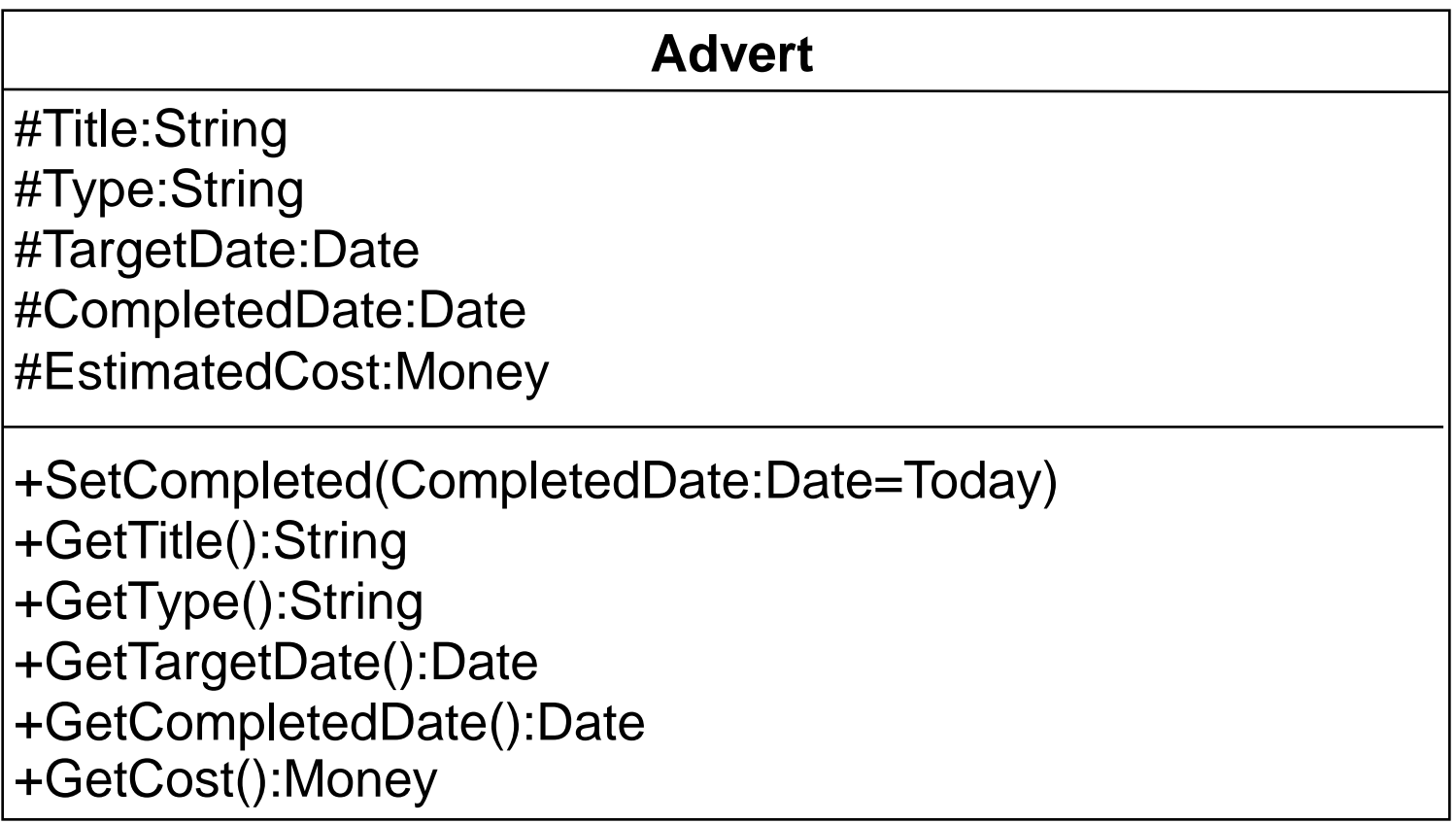

- Where do we start?
- Select the relevant Campaign, probably using its name.
- $\blacksquare$  How we select it is something we leave for the design phase:
	- $\checkmark$  it could be from a list box;
	- $\checkmark$  it could involve a separate window on the screen;
	- $\checkmark$  it could involve some kind of index.
- **These are design issues, which we shall leave for now, although** we should document them if the customer expressed a preference at this stage.

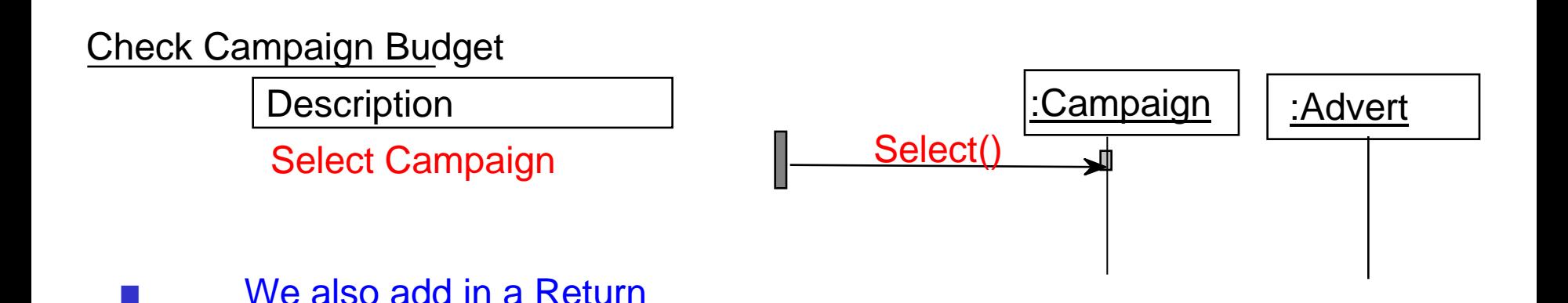

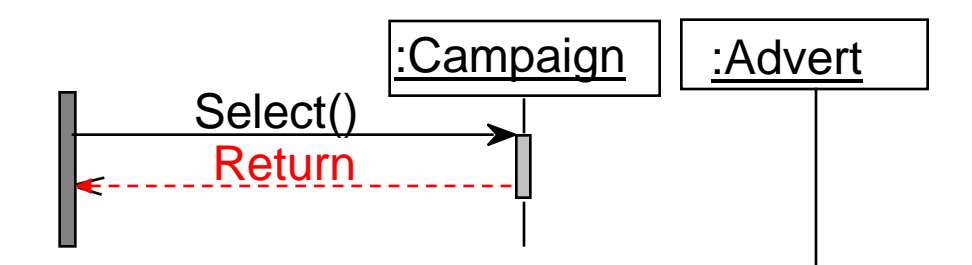

We then need to send a message to the Campaign to check its budget.

Check Campaign Budget

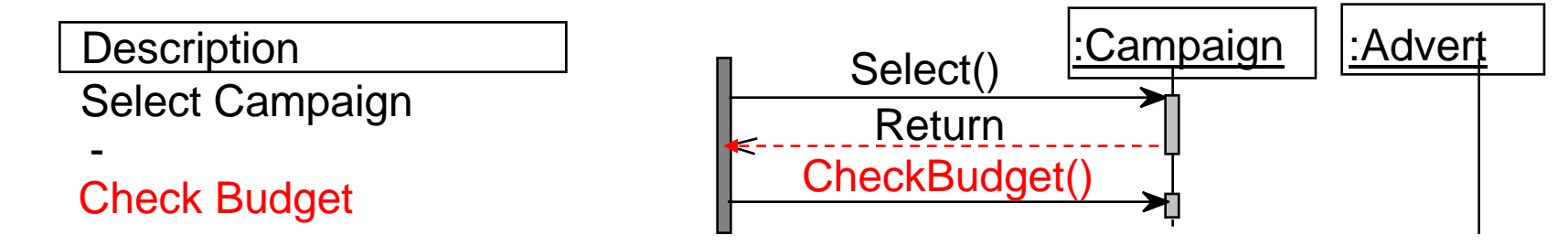

Note there is no Return here. Where does control go?

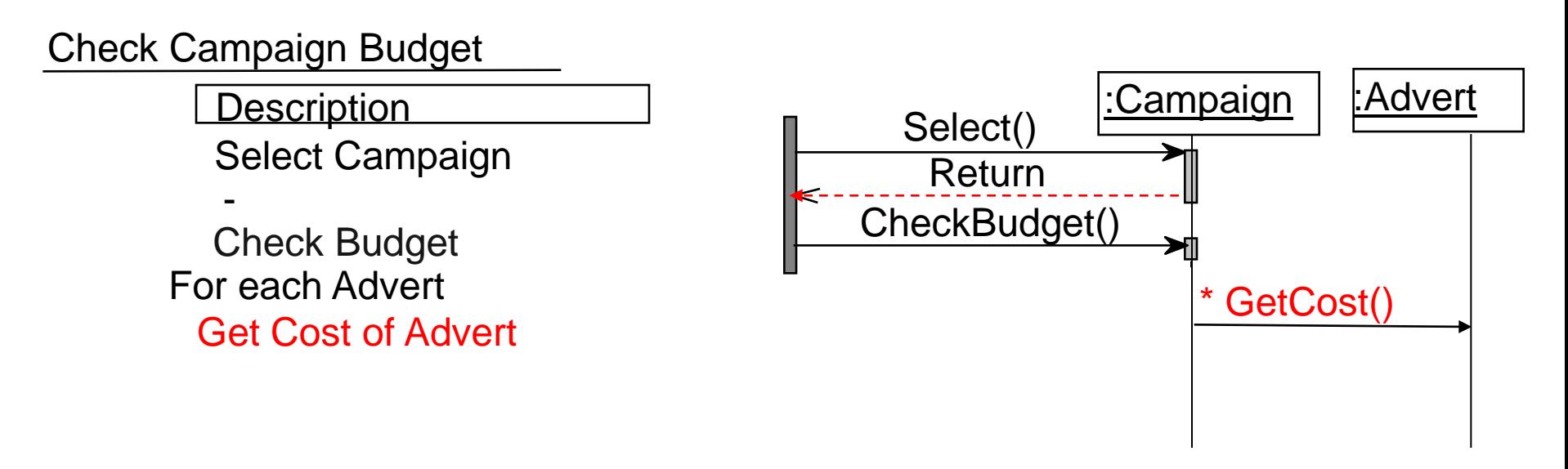

- Note the \* for iteration.
- We are assuming here that :Campaign knows about all the Adverts that are associated with it because of the aggregation association shown earlier.

#### What happens next?

#### Check Campaign Budget

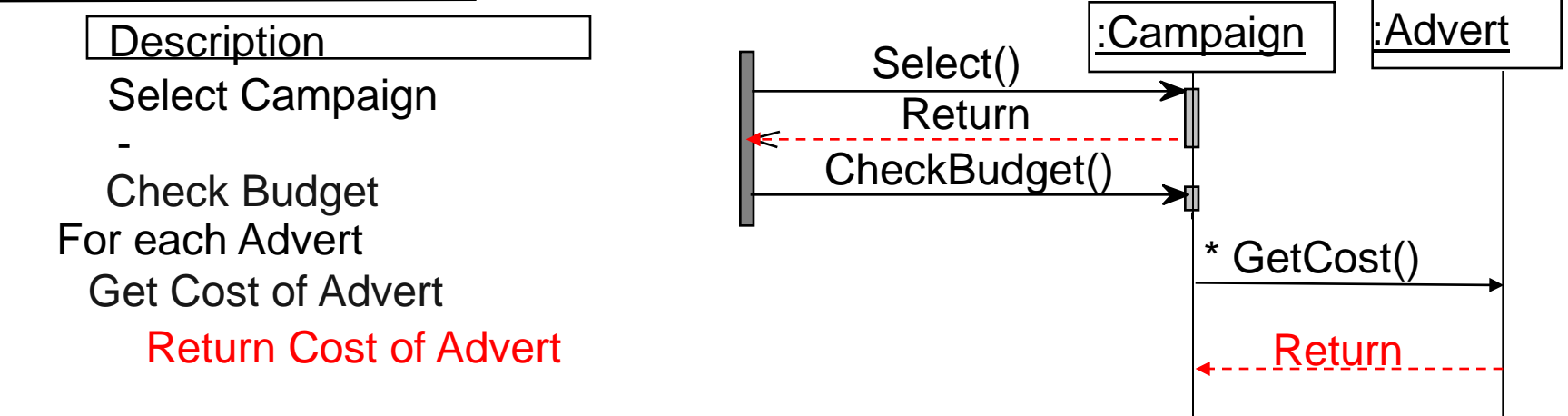

- Advert returns its cost, in this case the EstimatedCost of the Advert
- Once all the Advert's costs have been fetched and summed up, the total can be taken away from the EstimatedCost of the Campaign.

Check Campaign Budget

**Description** Select Campaign -

Return (Estimated Cost - Cost of Adverts) For each Advert Check Budget

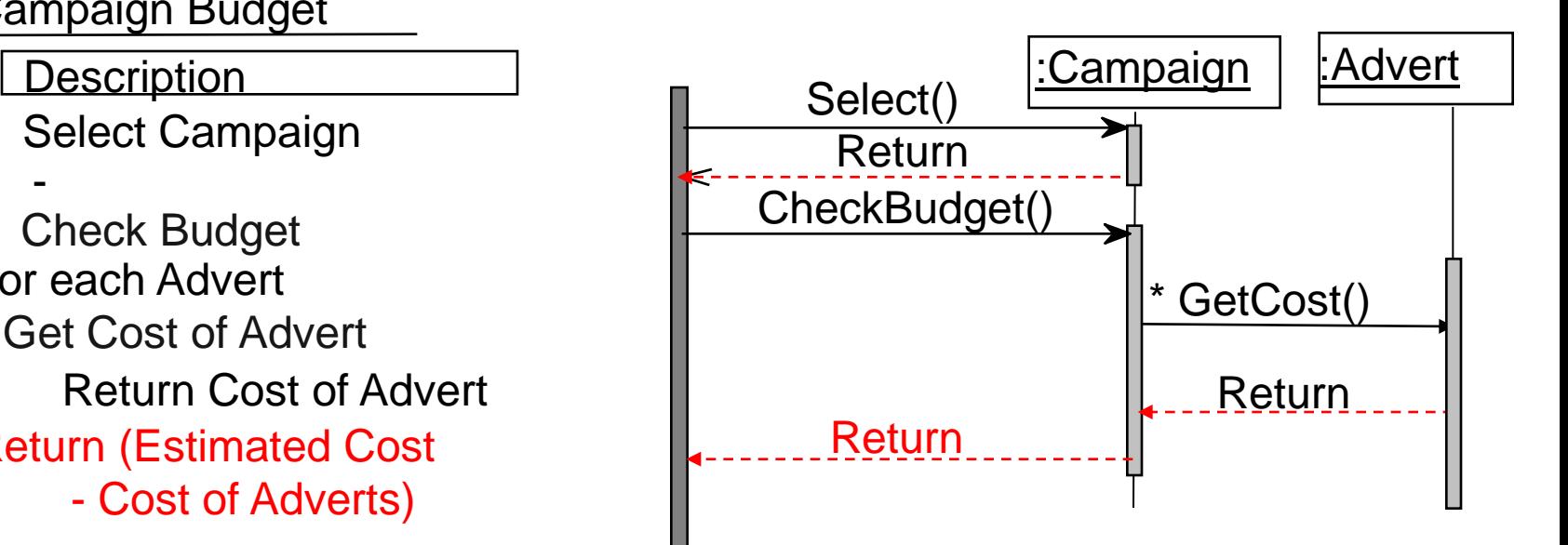

 Now Campaign can return the difference between estimated cost and actual cost.

#### *...Back to Class Diagrams...*

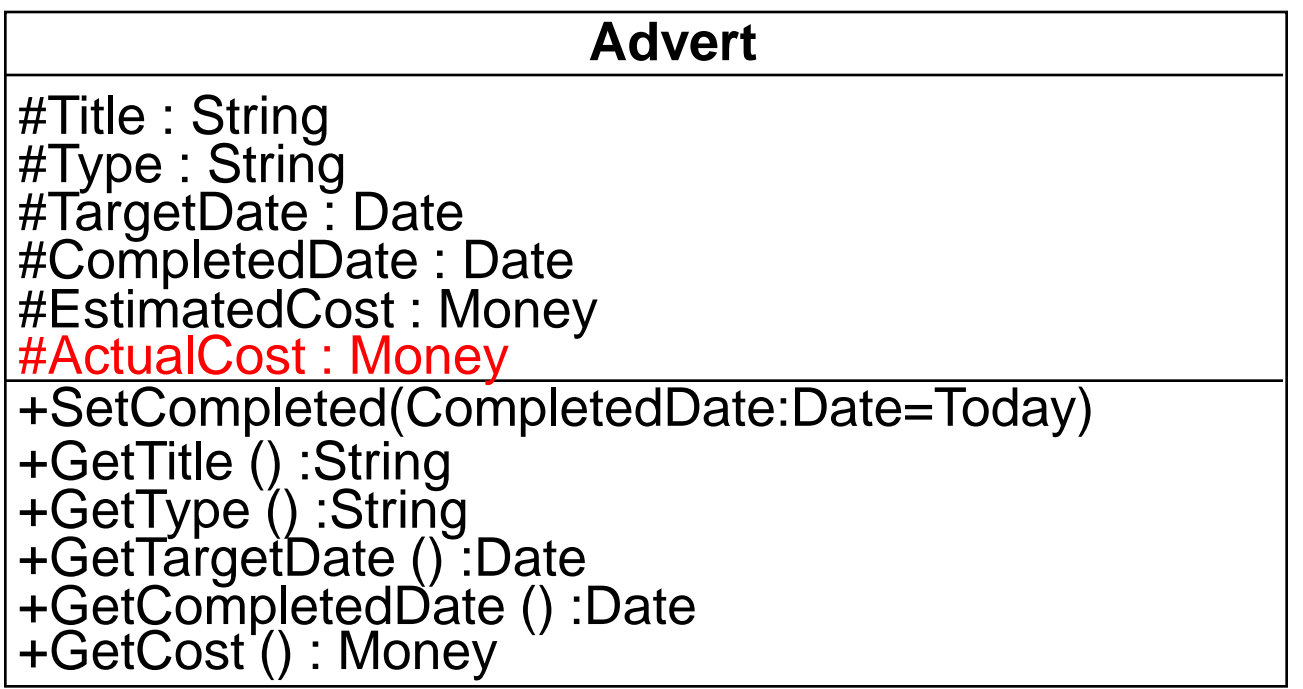

- We could add a new attribute to Advert called ActualCost, which is set when an Advert has been completed.
- Now GetCost() can return the ActualCost if it exists, otherwise it uses EstimatedCost().

# *How to Use Sequence Diagrams*

- **In general, you may need several sequence diagrams to** describe a single use case.
- A use case may involve complex control logic; sequence diagrams on the other hand should remain easy to read and understand.
- For a complex use case, use several sequence diagrams, each of which describes a possible scenario for the use case.

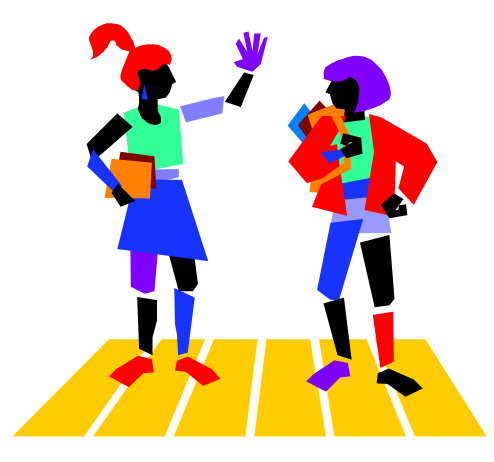

# *Collaboration Diagrams*

- These diagrams are comparable to sequence diagrams. In fact, you can map every sequence diagram to an equivalent collaboration diagram and vice versa.
- **Example 2** Collaboration diagrams show interaction without the time dimension, but do include object links.
- Like sequence diagrams, collaboration diagrams are intended to model scenaria; each scenario describes a possible sequence of events and actions.
- **Sequence diagrams are helpful because they capture visually** the sequence of events over time.
- **EXCOLERTIGHTE COLLADORATION CALLACCE COLLACTE COLLACTE COLLACTE COLLACTE COLLACTE COLLACTE COLLACTE COLLACTE COLLACTE COLLACTE COLLACTE COLLACTE COLLACTE COLLACTE COLLACTE COLLACTE COLLACTE COLLACTE COLLACTE COLLACTE COLL** between actors and objects.

#### *Select Courses to Teach*

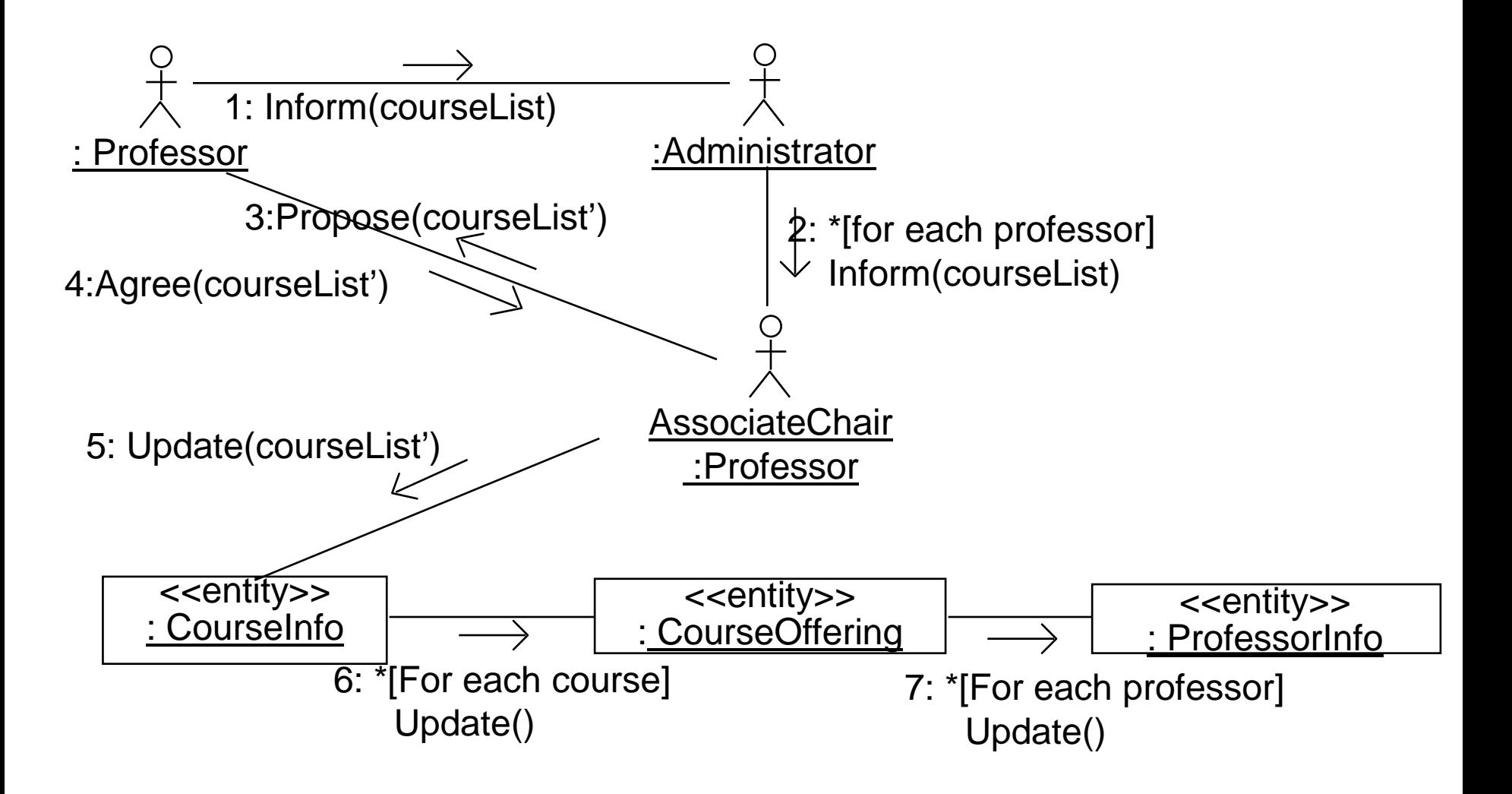

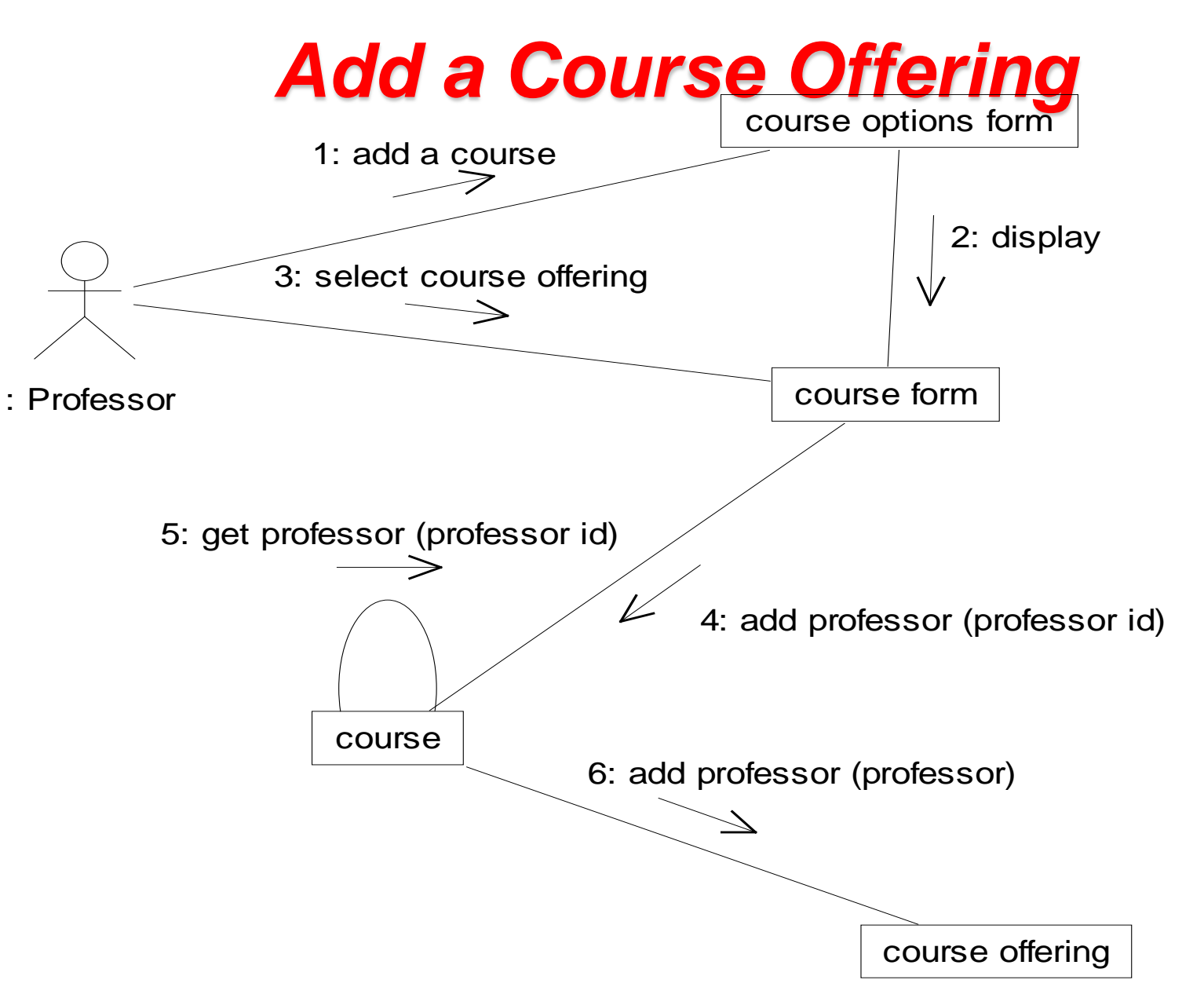

## *Additional Readings*

- [Booch99] Booch, G. et al. *The Unified Modeling Language* User Guide. Chapters 15, 18, 27. Addison-Wesley.
- [Fowler00] Fowler, M. *UML Distilled: A Brief Guide to the Standard Object Modelling Language*. Chapter 5. Addison-Wesley.

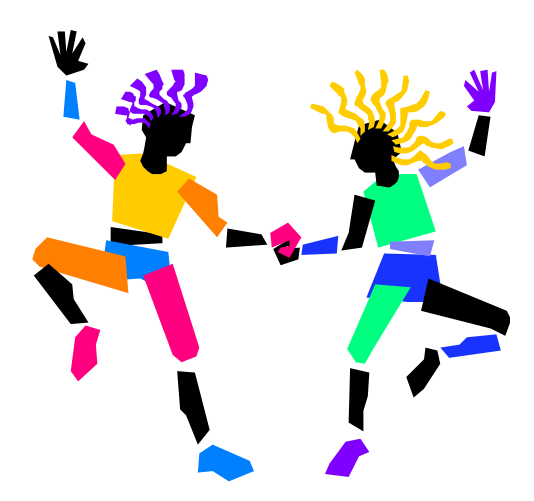